# **X206/11/01**

NATIONAL QUALIFICATIONS 9.00 AM – 10.30 AM2014 FRIDAY, 23 MAY

COMPUTING INTERMEDIATE 2

Attempt Section I and Section II and **one** Part of Section III.

Section I – Attempt all questions.

Section II – Attempt all questions.

Section III– This section has three parts:

Part A – Artificial Intelligence

Part B – Computer Networking

Part C – Multimedia Technology

Choose **one** part and answer **all** of the questions in that part.

Read each question carefully.

Write your answers in the answer book provided. **Do not** write on the question paper.

Write as neatly as possible.

Answer in sentences wherever possible.

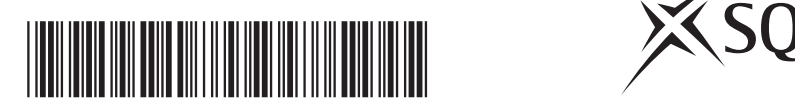

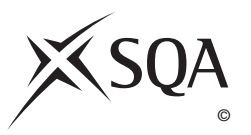

**1**

#### **SECTION I**

#### **Attempt ALL questions in this section.**

- **1.** State **one** advantage of using binary numbers rather than decimal numbers in a computer system.
- **2.** State how many bits ASCII uses to store a character.
- **3.** The following is the five box diagram that represents the structure of a computer system.

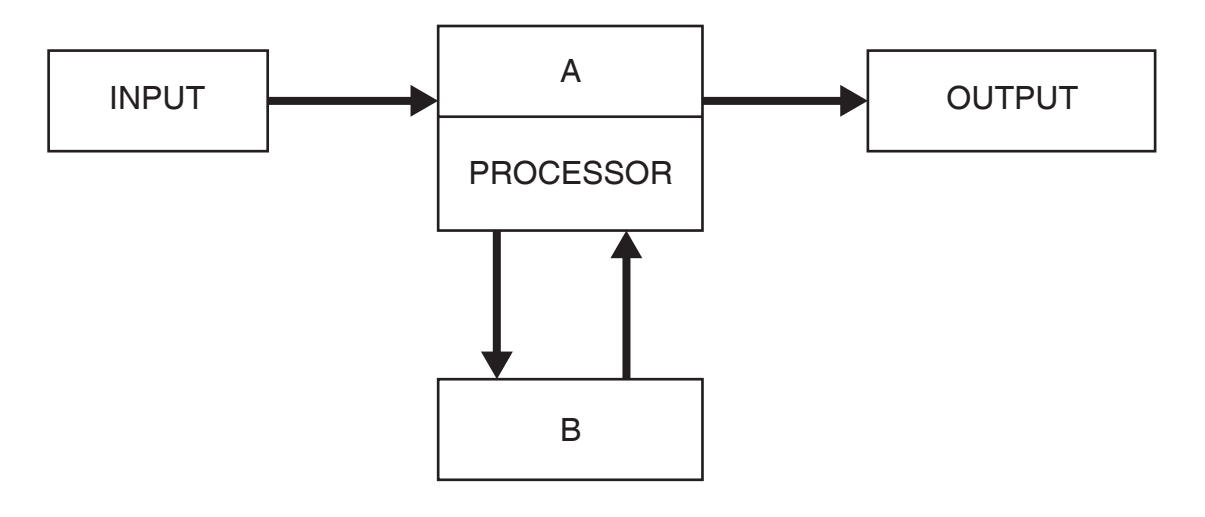

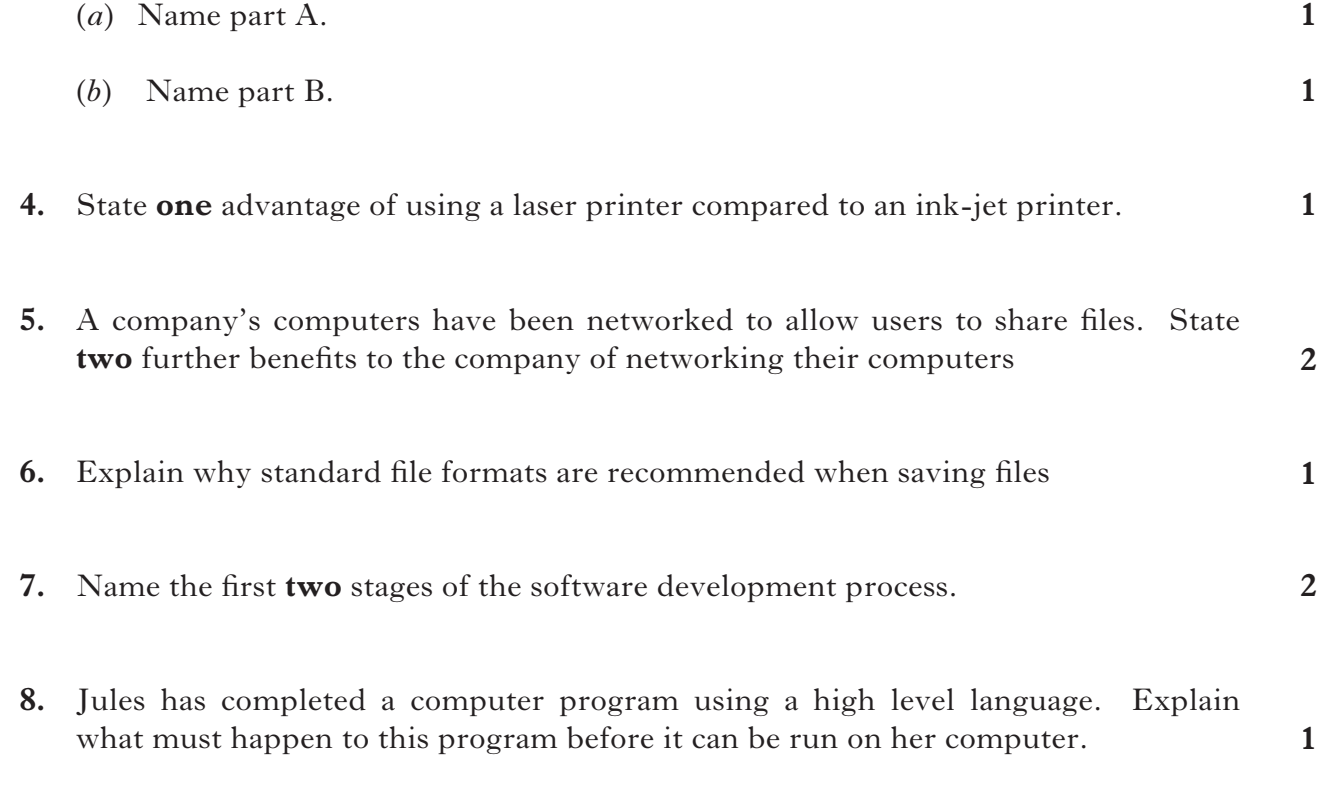

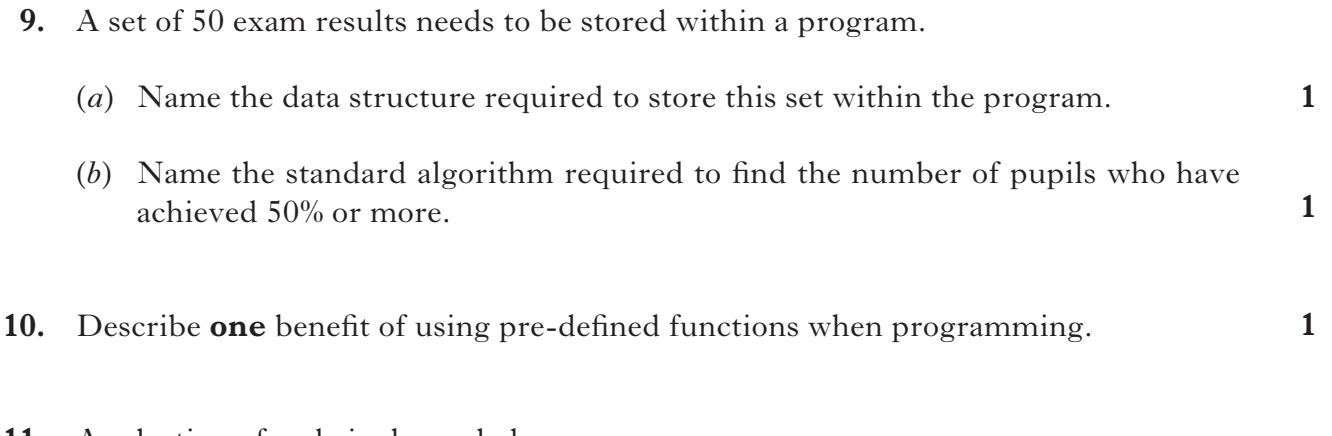

**11.** A selection of code is shown below.

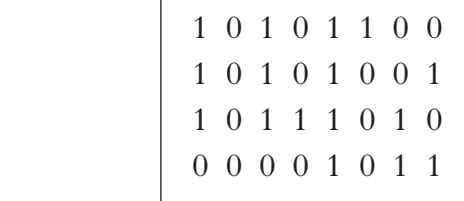

State the type of programming language this code has been written in.

**1**

**[Turn over**

[*end of section i*]

#### **SECTION II**

#### **Attempt ALL questions in this section.**

**12.** An airport uses a webcam to capture a photograph of each traveller's face. At the destination airport this photograph is shown to a security guard to confirm the traveller's identity

![](_page_3_Picture_183.jpeg)

 (*f*) The airport logo is included on the photographs. This logo is black and white and stored as a *bit map.*

![](_page_3_Picture_184.jpeg)

Each box above represents a pixel.

- (i) Describe how this bit map graphic is stored.
- (ii) Calculate how many bytes are required to store this logo.

**2 (11)**

**1**

# **13.** Pavel upgrades a computer system to the following specification:

![](_page_4_Picture_142.jpeg)

![](_page_4_Picture_143.jpeg)

**1**

**1**

**2**

**1**

**1**

- **14.** GameStar is a software company that creates computer games.
	- (*a*) Before starting a game, the user must create a password of at least 8 characters.
		- (i) State the *standard algorithm* used to check the length of the password. **1**

Part of this standard algorithm is shown below:

![](_page_5_Picture_178.jpeg)

- (ii) Name the type of design notation used above.
- (iii) Complete step 1.7 of the algorithm.
- (iv) Steps 1.1 and 1.7 are the beginning and end of a conditional loop. Explain why a conditional loop is used here. **1**
- (v) State the variable type that should be used to store the users password.
- (*b*) GameStar is currently working on a health game. To win the game, the character must collect at least 5 pieces of fruit and at least 5 vegetables.

Part of the algorithm to end the game is shown below:

![](_page_5_Picture_179.jpeg)

- (i) Identify **two** mistakes in the pseudocode above.
- (ii) A new version of the game is to be released next year.

 Name the stage of the software development process that is involved when creating the new version.

 (iii) State a feature of program code that would assist the programmers when upgrading the program.

[X206/11/01] *Page six*

 (*c*) State **one** reason why a technical guide would be distributed with the new game software. **1**

**(10)**

# [*end of section Ii*]

## **section iii**

# **Attempt ONE part of Section III**

![](_page_7_Picture_52.jpeg)

Choose **one** part and answer **all** of the questions in that part.

# **section iii**

# **Part A—Artificial Intelligence**

### **Attempt ALL questions in this section.**

**15.** Sea-Alert uses artificial intelligence to monitor pollution in the Mediterranean Sea.

![](_page_8_Picture_120.jpeg)

![](_page_9_Picture_86.jpeg)

#### *Marks*

**17.** TalkWare has 150 mobile phone shops in the UK. The company has launched a website to sell its mobile phones.

![](_page_10_Figure_2.jpeg)

- (*a*) Customers make selections on the website and then the expert system finds the best mobile phone deal.
	- (i) State **two** advantages to the **customer** of using this expert system rather than contacting the company.
	- (ii) State **one** concern that employees of the company might have about the introduction of the expert system.
- (*b*) The website has a chatterbot facility to discuss suitable products for the customer. Explain why early language programs such as ELIZA would **not** be suitable for this task.
- (*c*) TalkWare sends monthly updates by e-mail to its regular customers. State the most efficient way for the company to send the latest updates to all its customers by e-mail.

**1 (5)**

**2**

**1**

**1**

**1**

**4**

**2**

**18.** The insurance company iSure offers vehicle insurance. The knowledge base contains facts and rules about policies on offer.

![](_page_11_Picture_230.jpeg)

**1 (10)**

**1**

[*end of section IiI—PART A—ARTIFICIAL INTELLIGENCE*]

**1**

**1**

**1**

**1**

#### **section iii**

#### **Part B—Computer Networking**

#### **Attempt ALL questions in this section.**

![](_page_12_Picture_193.jpeg)

- (*c*) The company's website includes video footage of news events. Explain why a *broadband* connection is required to view video footage on the website.
- (*d*) The Daily News' website has a search facility:

 **SEARCH**

 A user wishes to find out which country is hosting the Commonwealth Games in 2018.

Describe the **most efficient** way of finding this information using the company's *search engine*.

- (*e*) Journalists can make use of different computer systems when reporting events.
	- (i) Name a type of computer system that would use a *microbrowser*.
	- (ii) Describe **one** difference between a microbrowser and a *browser*.

**1 (9)**

**2**

**1**

#### **20.** FonesRUs advertises a new tablet computer on its website.

![](_page_13_Figure_2.jpeg)

The *user interface* of the tablet computer has been evaluated.

![](_page_13_Picture_163.jpeg)

![](_page_14_Picture_170.jpeg)

![](_page_14_Picture_171.jpeg)

**21.** A university allows all staff and students access to the Internet, for file sharing and

*e-mail*.

[*end of section IiI—PART B—COMPUTER NETWORKING*]

#### **section iii**

#### **Part C—Multimedia Technology**

#### **Attempt ALL questions in this section.**

**22.** The website MasterLingo helps holidaymakers learn the basics of a foreign language.

![](_page_15_Picture_5.jpeg)

- (*a*) A WYSIWYG editor was used to create the website.
	- (i) Describe **one** benefit of using a WYSIWYG editor to create the website. **1**
	- (ii) State **one** other method that could have been used to create the website. **1**
- (*b*) Holidaymakers can download an MP3 audio file of important words and phrases.

![](_page_15_Picture_159.jpeg)

(iii) State a suitable backing storage medium for storing the audio file.

**1**

**(9)**

#### **22. (continued)**

 (*c*) Music has been recorded for the website using a microphone. The software allowed the *sampling frequency* and *sampling depth* to be altered

![](_page_16_Picture_136.jpeg)

- (i) In order to have the best sound quality, state what settings should be selected for the sampling frequency **and** sampling depth.
- (ii) What effect will recording the sound at the best quality have on the size of the sound file?
- (*d*) Instead of recording the sound with a microphone the music could have been synthesised.

![](_page_16_Picture_137.jpeg)

**23.** EGallery is a 3D virtual reality guide to a new modern art gallery.

![](_page_17_Picture_2.jpeg)

- (*a*) Explain why a 3D virtual reality guide rather than a slideshow of images was chosen.
- (*b*) The virtual reality guide contains 3D vector images. One attribute of a 3D vector image is shape.

Name **one other** attribute of a 3D vector image.

**1**

**1**

# **23. (continued)**

![](_page_18_Picture_2.jpeg)

(*c*) A *bit-mapped graphics package* was used to create a logo for EGallery.

![](_page_18_Picture_96.jpeg)

#### **[Turn over for Question (24) on** *page twenty*

![](_page_19_Picture_149.jpeg)

# [*end of section IiI—PART C—MULTIMEDIA TECHNOLOGY*]

# [*end of QUESTION PAPER*]

#### ACKNOWLEDGEMENT

Question 17 – 126412493 Shutterstock.com

Question 20 – 95028964 Shutterstock.com

Question 23 – Image of art gallery is taken from **http://www.postcardsrus.com/blog/ post.cfm?id=31&how-to-market-your-art-gallery-in-print**.

**SQA has made every effort to trace the owners of copyright materials reproduced in this question paper, and seek permissions. We will be happy to incorporate any missing acknowledgements. Please contact Janine.Anderson@sqa.org.uk.**